## **Serverless Architectures with AWS Lambda**

**by**

## **David Brais & Udayan Das**

1

## **AGENDA**

- AWS Lambda Basics
- Invoking Lambda
- Setting up Lambda Handlers
- Use Cases
	- ASP .NET Web Service
	- Log Processing with AWS Lambda + SNS + Spark
- Q & A

## **AWS LAMBDA – THEORY**

- Server-less way to run applications
	- + No need to care about the server (patching etc.).
	- + We do not have to take care of scaling.
	- + Pay for execution only (we do not pay when not running anything).

Losing some level of visibility. -

Server-less makes some things more complex (example logging, managing state). -

- Supports .NET (.NET Core Only)
	- + We waited for that.
	- + Seems to be the direction Microsoft is going.

- Not 100% stable tooling. -
- Will change relatively soon and pretty significantly (.NET Core 2.0 / .NET Standard). -

## **AWS LAMBDA - INVOCATION**

- You can **call it directly**
- Let's send it an **SNS** message
- How about exposing it as a service via **API Gateway**
- Run it regularly with **CloudWatch Scheduled Events**
- **CloudWatch Logs** can trigger your Lambda on number of events
- **S3** can do the same
- Integrate it with your **Kinesis Stream**
- Or with your **DynamoDB** stream or events

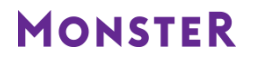

## **AWS LAMBDA – FUNCTION HANDLER (.NET)**

## Sync

```
public static class QualityProcessorFunction
```
[LambdaSerializer(typeof(JsonSerializer))] 0 references | maintainability 65 public static LambdaProcessorResultWrapper<QualityProcessorResponse> FunctionHandler(QualityProcessorRequest request, ILambdaContext context),..

## Async

public static class CustomMetricsPopulator

```
[LambdaSerializer(typeof(JsonSerializer))]
0 references | maintainability 59
public static void FunctionHandler(List<CustomMetric> customMetrics, ILambdaContext context)...
```
## Template

```
"Resources": {
   "BgCacheUpdateManagerLambdaFunction": {
       "Type": "AWS::Lambda::Function",
        "Properties": {
            "Handler": "Lambda::Monster.Apps.BGW.JobAggregation.CacheUpdate.Lambda.CacheUpdatePopulator::FunctionHandler",
            "FunctionName": {
                "Ref": "FunctionName"
            Ъ.
```
• *Will see later how to setup Lambda function handlers in Java world* 

## **AWS LAMBDA – FUNCTION HANDLER**

Input / Output of Function Handler:

- Primitives (string, int, ...)
- Stream (supported by default)
- Void (return type for async. invocations)
- Predefined AWS event types
- Custom types
- Collections, maps
- Task, Task<T> (if one is using .NET asynchronous programming)

If the type is not stream or primitive, one needs to define serializer to use:

- Predefined Amazon.Lambda.Serialization.Json.JsonSerializer
- Custom implementation of ILambdaSerializer

## **AWS Lambda**

## Web Services

**by** 

David Brais

## **AWS LAMBDA – ASP.NET CORE WEB API'S**

Let's distinguish between:

- The fact that you can expose pretty much any AWS Lambda through API Gateway as a Web Service
- There is a specific pattern how to do it that has a lots of advantages
	- Based on Amazon pattern as described in "Running Serverless ASP.NET Core Web APIs with Amazon Lambda" - [https://aws.amazon.com/blogs/developer/running-serverless-asp-net-core](https://aws.amazon.com/blogs/developer/running-serverless-asp-net-core-web-apis-with-amazon-lambda/)[web-apis-with-amazon-lambda/](https://aws.amazon.com/blogs/developer/running-serverless-asp-net-core-web-apis-with-amazon-lambda/)
	- Built around Amazon.Lambda.AspNetCoreServer

## **AWS LAMBDA – ASP.NET CORE WEB API'S – GEOS SERVICE**

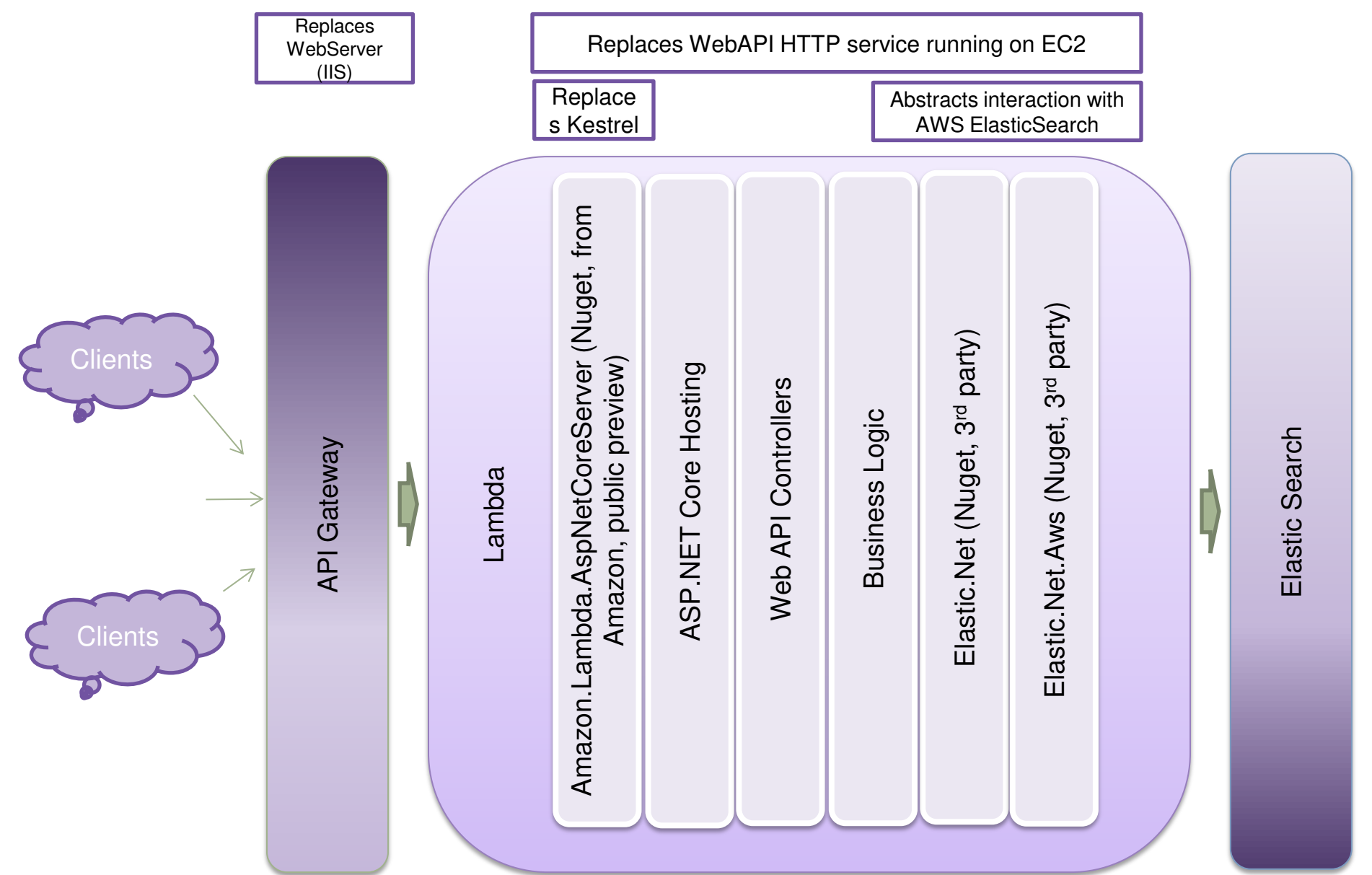

### **AWS LAMBDA – ASP.NET CORE WEB API'S – GEOS SERVICE**

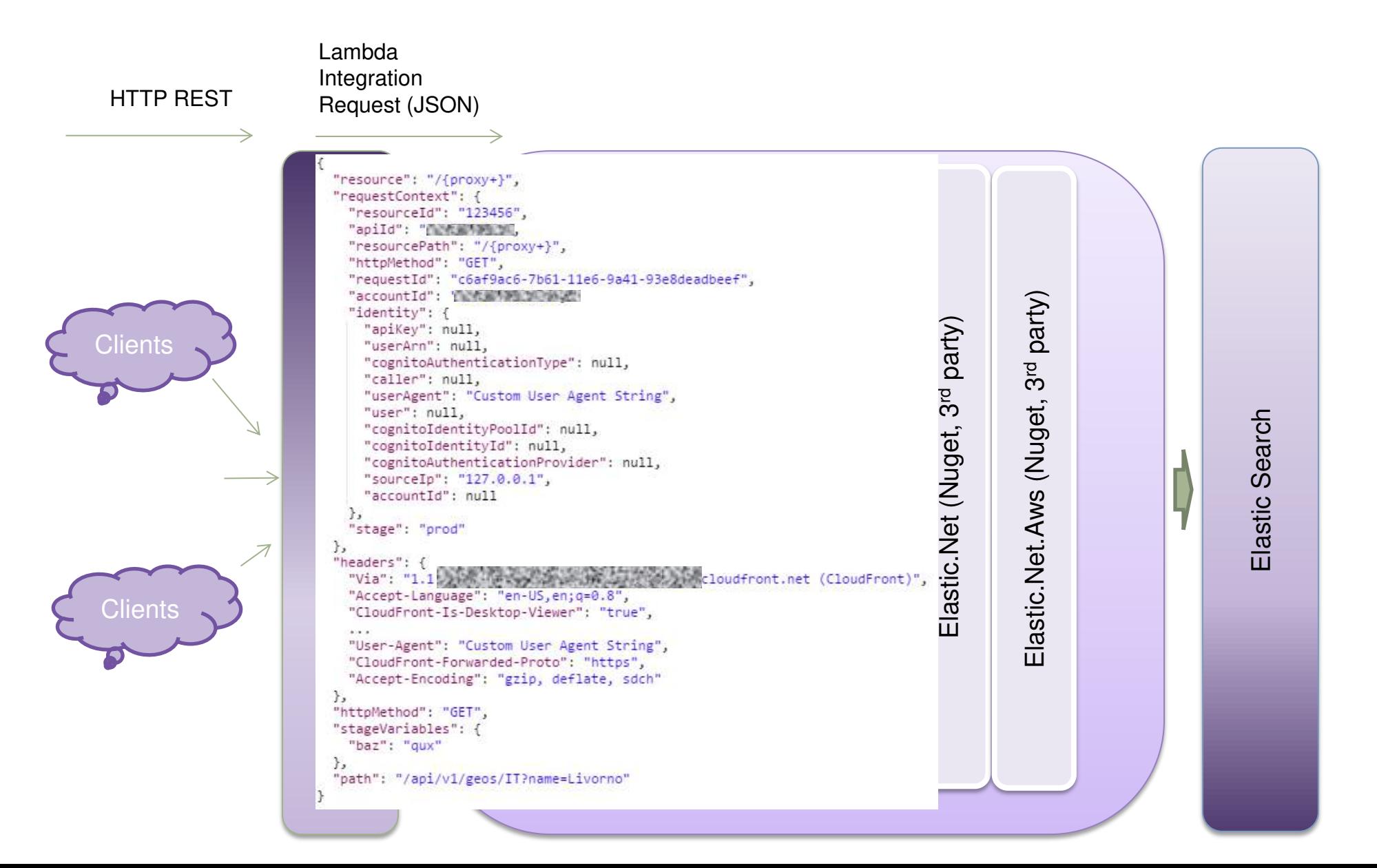

## **AWS LAMBDA – ASP.NET CORE WEB API'S**

Advantages of following this pattern:

- Working with well known pattern of HTTP Web APIs
- Ability to turn into and deploy as Web Service with almost no code changes
- Ability to run and debug locally as a Web Service
- No 24/7 running EC2 instances
- Check in  $\rightarrow$  deploy in  $\sim$ 5 minutes (no AMI baking)
- "Built-in" scaling

## **AWS LAMBDA – ASP.NET CORE WEB API'S - PERFORMANCE**

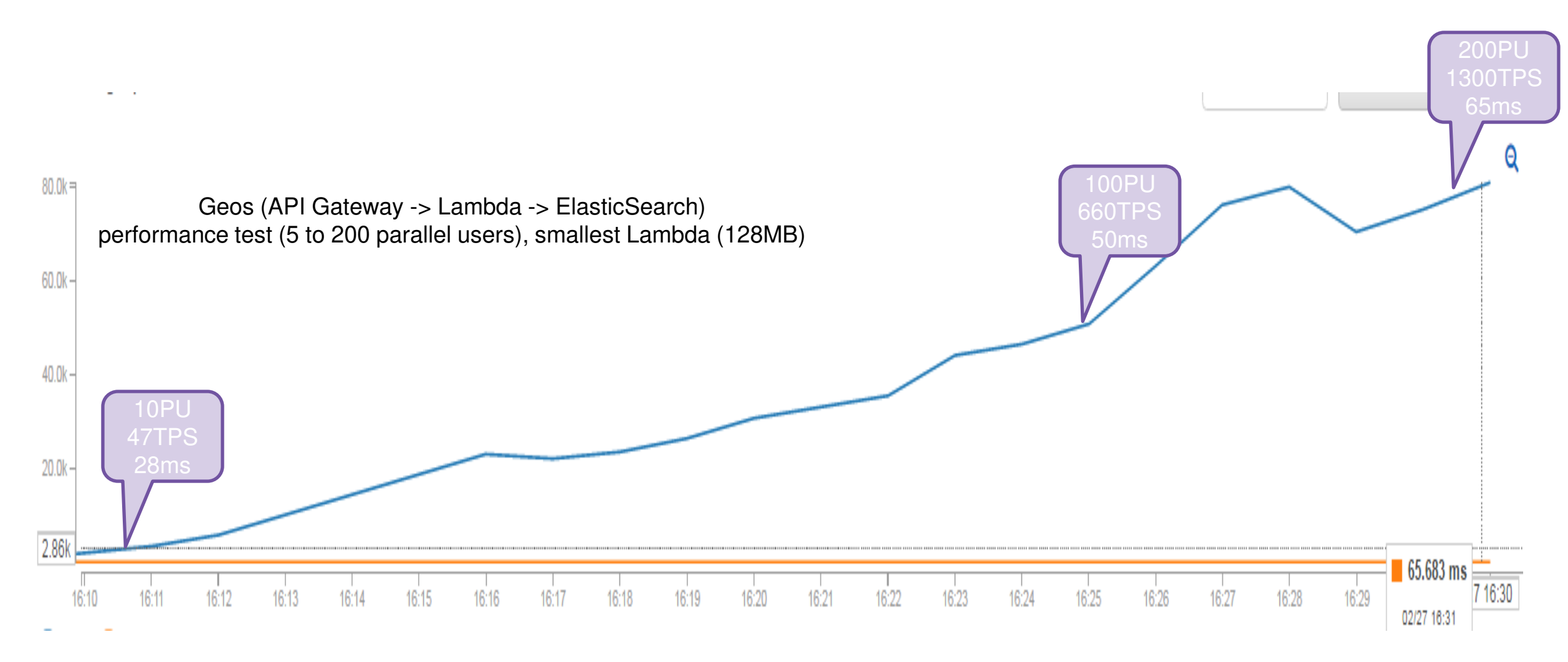

## **AWS LAMBDA – COST SAVINGS**

Web Api Request Volume to Support : **1300 TPS** 

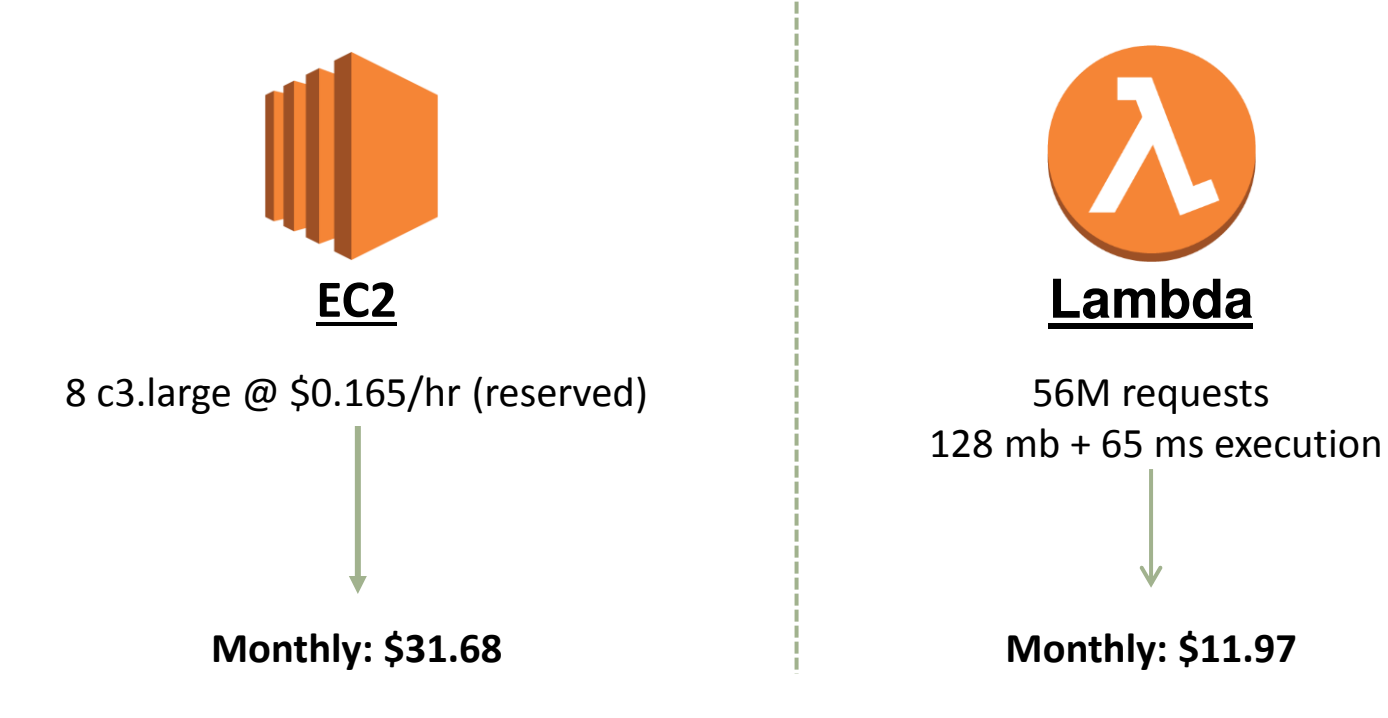

**⅓** the cost of hosting on EC2 !!! ~62% cost savings

## **Continuous Log Processing with AWS Lambda + SNS + Spark**

**By**

## **Udayan Das**

### **DESIGN GOALS**

- Continuously process S3 logs to generate aggregated views and store them into ES
- Handle up to ~25K events / sec
- Support easy plug-n-play of different types of aggregation jobs
- Provide support for one-off and scheduled processing over historical time period
- Be able to process data with varying volume and velocity
- Be able to pause and restart continuous aggregations
- Don't want to have pre-configured scheduled cron jobs
- Use the same cluster for both batch and stream log processing

### **ARCHITECTURE**

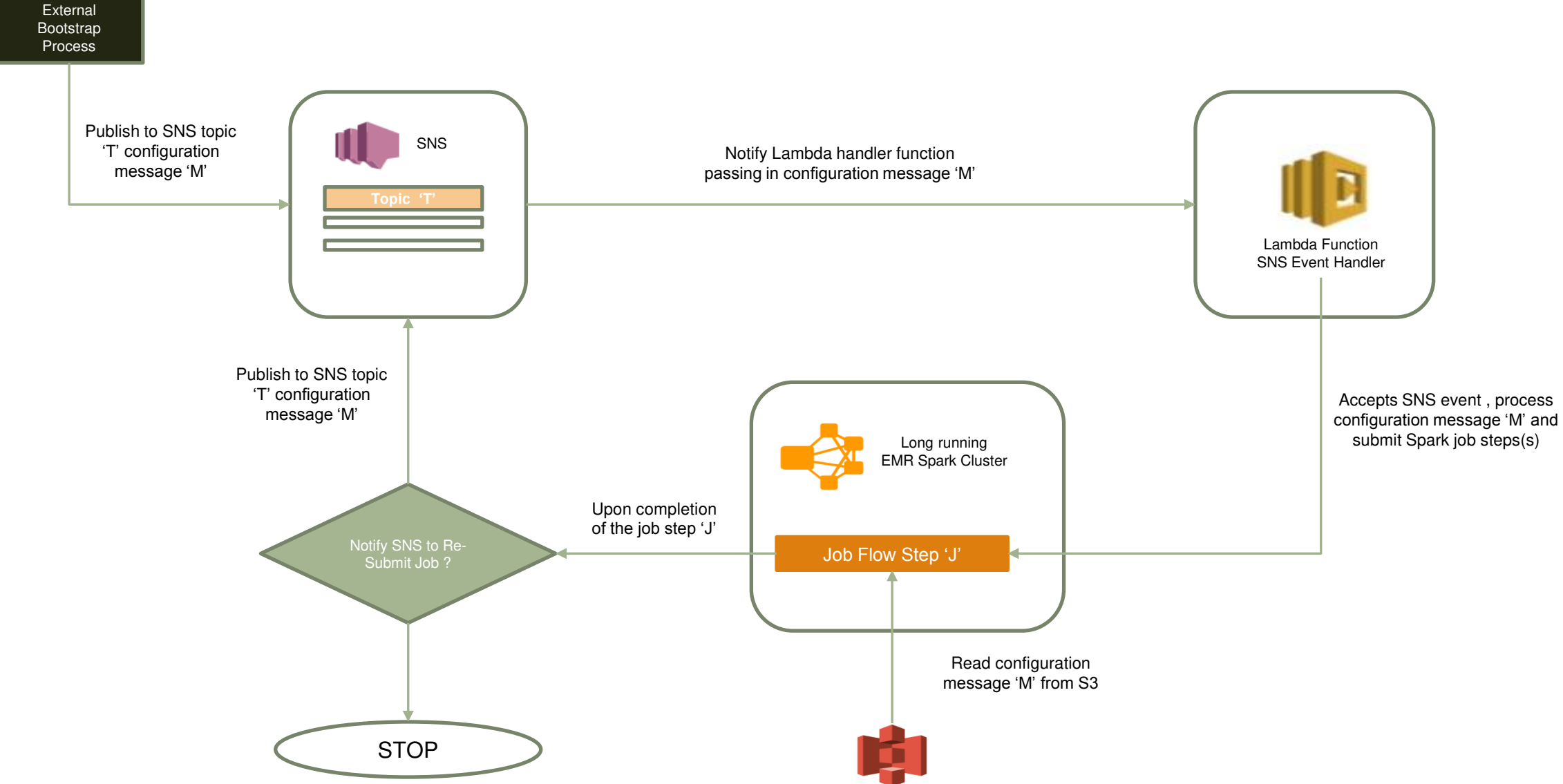

### **AWS LAMBDA + SNS SETUP**

- 1. Using AWS IAM service, create a policy named "**SNSRoleEMRAction**" with the policy document as shown in **Fig 1.**
- 2. Create an IAM role (execution role). As you follow the steps to create a role, note the following:
	- a. In Role Name, use a name that is unique within your AWS account (for example, **lambda-sns-execution-role**).
	- b. In Select Role Type, choose **AWS Service Roles**, and then choose **AWS Lambda**. This grants the AWS Lambda service permissions to assume the role.
	- c. In Attach Policy, choose **AWSLambdaBasicExecutionRole** and **SNSRoleEMRAction**
- 3. Write down the role ARN. You will need it in the next step when you create your Lambda function  $\overline{\mathbb{C}}$
- 4. Create SNS topic as follows (and make not of the generated **TopicArn** you will need it in Step 3) <
	- a. aws sns create-topic --region us-east-1 --name okeanos-tasks

#### **Fig 1**

```
{ 
   "Version": "2012-10-17", 
   "Statement": [ 
\{ "Effect": "Allow", 
       "Resource": "*", 
       "Action": [ 
          "elasticmapreduce:Describe*", 
         "elasticmapreduce:ListSteps", 
         "elasticmapreduce:AddJobFlowSteps", 
          "s3:*", 
         "sns:*" 
\blacksquare } 
 ] 
}
```
#### **Setup Lambda Function as Subscriber to SNS Topic (4)**

aws sns subscribe ^

--region us-east-1 ^

- --topic-arn arn:aws:sns:us-east-1:67397397387387387388873528857338857352838573388
- --protocol lambda ^
- --notification-endpoint arn:aws:lambda:us-east-1:673973395263:function:okeanos-tasksubmit-handler B
- *This sets up the Lambda function as a subscriber to listen to SNS endpoint for new messages*

#### **Update Existing Lambda Function**

aws lambda update-function-code ^

--region us-east-1 ^

```
--function-name okeanos-tasksubmit-handler ^ D
```
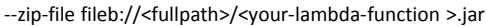

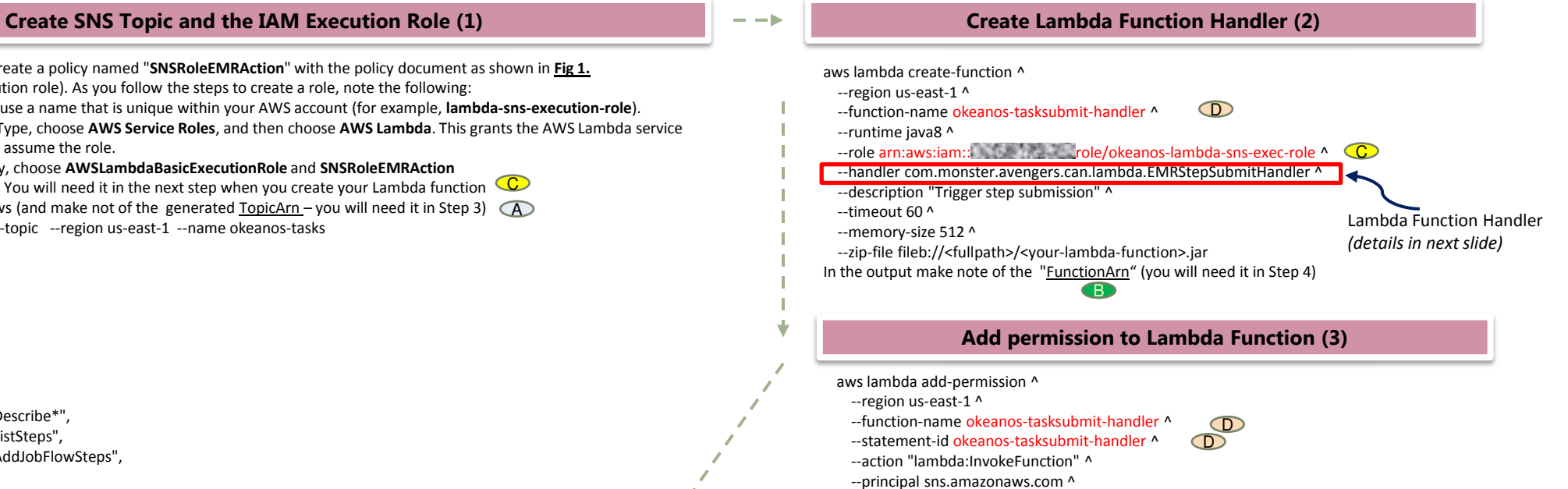

--source-arn arn:aws:sns:us-east-1:6<sub>739</sub> 398539 in cheanos-tasks **A** 

*This allows the Lambda function handler to be triggered by a source, in this case an SNS event* 

#### **Setup External Notification to SNS (5)**

aws sns publish ^

- --region us-east-1 ^
- --topic-arn arn:aws:sns:us-east-1:673973973873973888383939526385395263.
- --message file://D:\msgfile-for-sns-dev.json ^
- --subject aggregate\_clicks\_by\_day\_DEV

*Kick-off the processing cycle. 'Message file' is the configuration file that will be passed to the Lambda function* 

## **AWS LAMBDA – FUNCTION HANDLER (JAVA)**

#### Request Handler

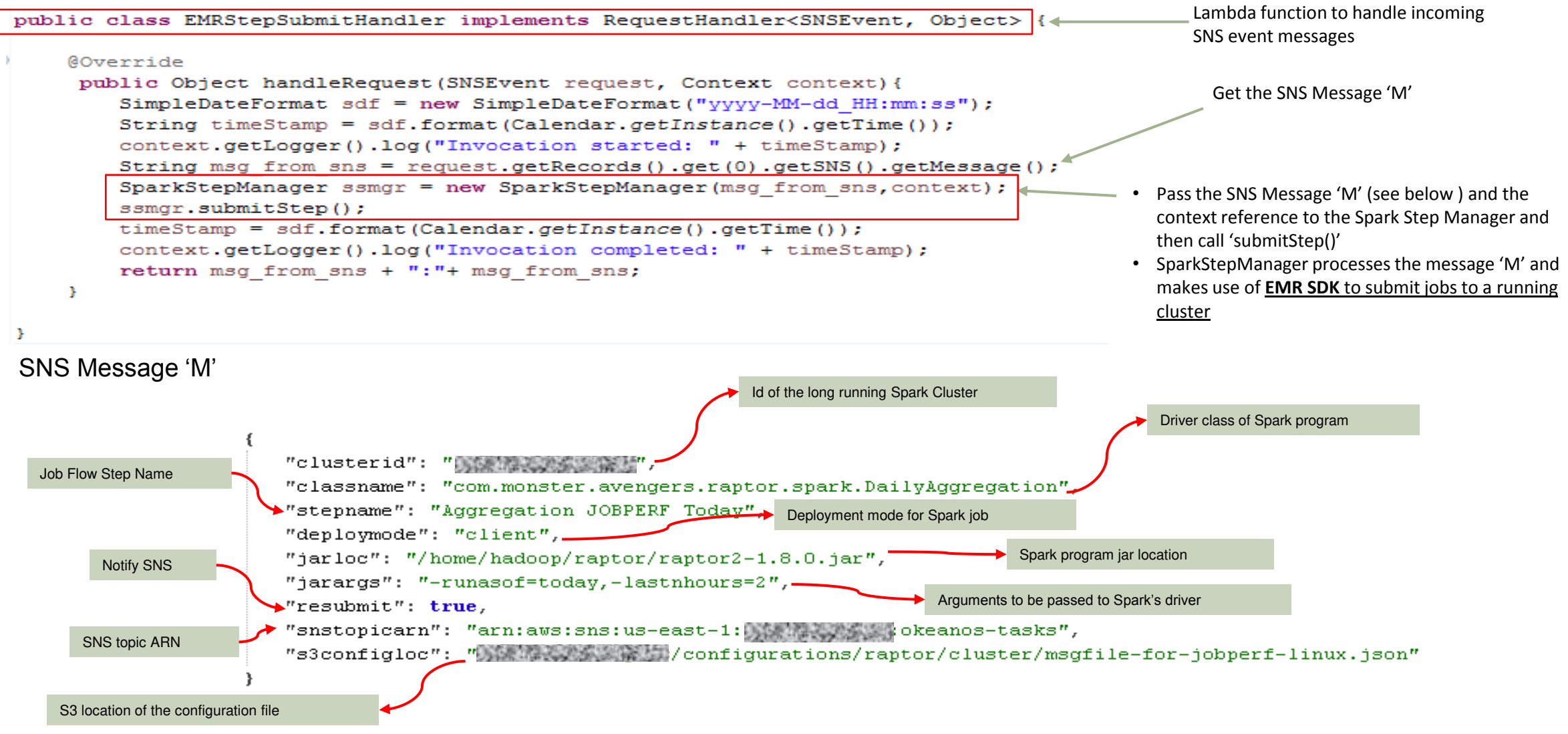

## **SPARK CLUSTER**

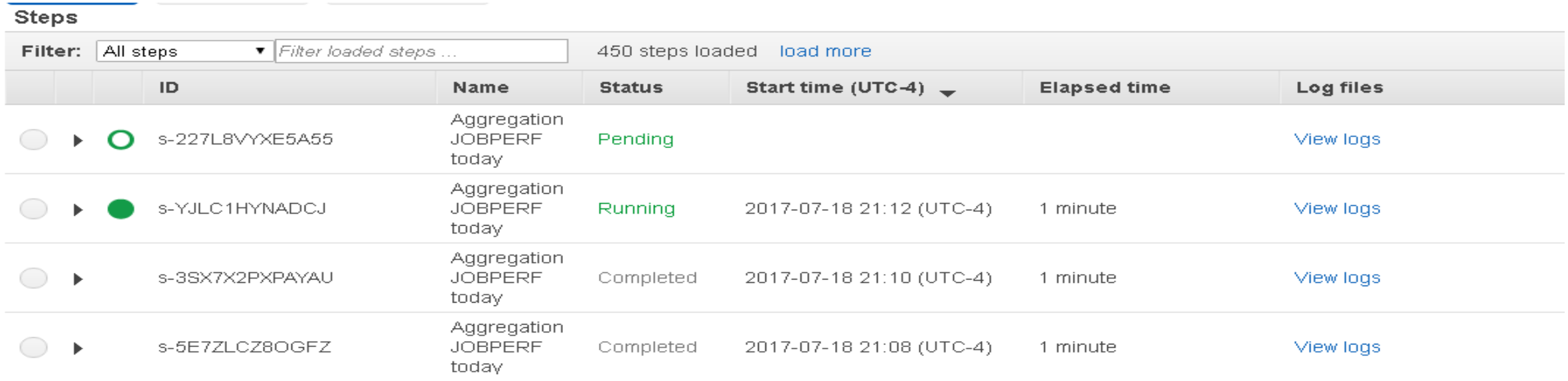

 $2.6$  $min$  Average time for any generated event to become available as part of continuously aggregated metrics for downstream consumers

Down from ~40 mins i.e. ~90% improvement over scheduled batch job based processing

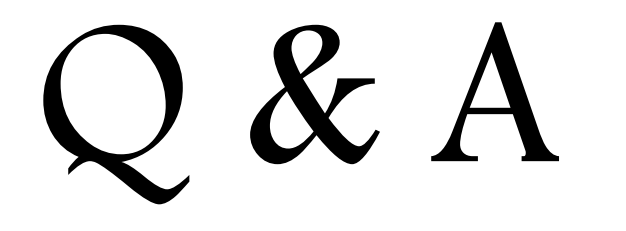

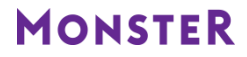

# Thank You

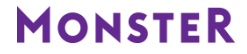